### **Which PHP Development Approach Should IBM i Programmers Use?**

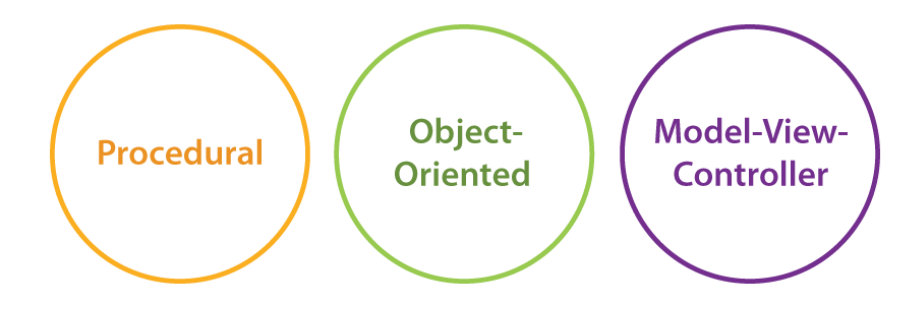

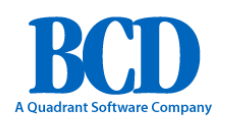

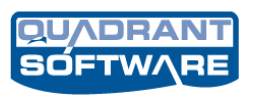

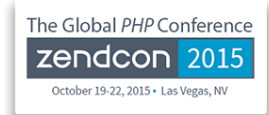

### Stephanie Rabbani – BCD Professional Services

- I've been doing web application development on the IBMi for 12 years, 7 of those have been PHP
- ZF2 certified architect
- Contributed to the PHP Toolkit
- I have given PHP training courses
- 4<sup>th</sup> Zendcon, 1<sup>st</sup> time speaker

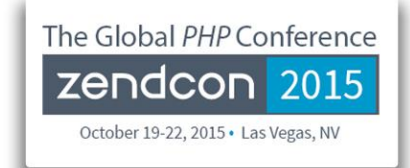

• **Why PHP?**

- **PHP compared to RPG**
- **A look at procedural PHP**
- **An introduction to object oriented PHP**
- **A look at frameworks**
- **Which should you choose?**

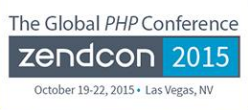

### PHP VS RPG

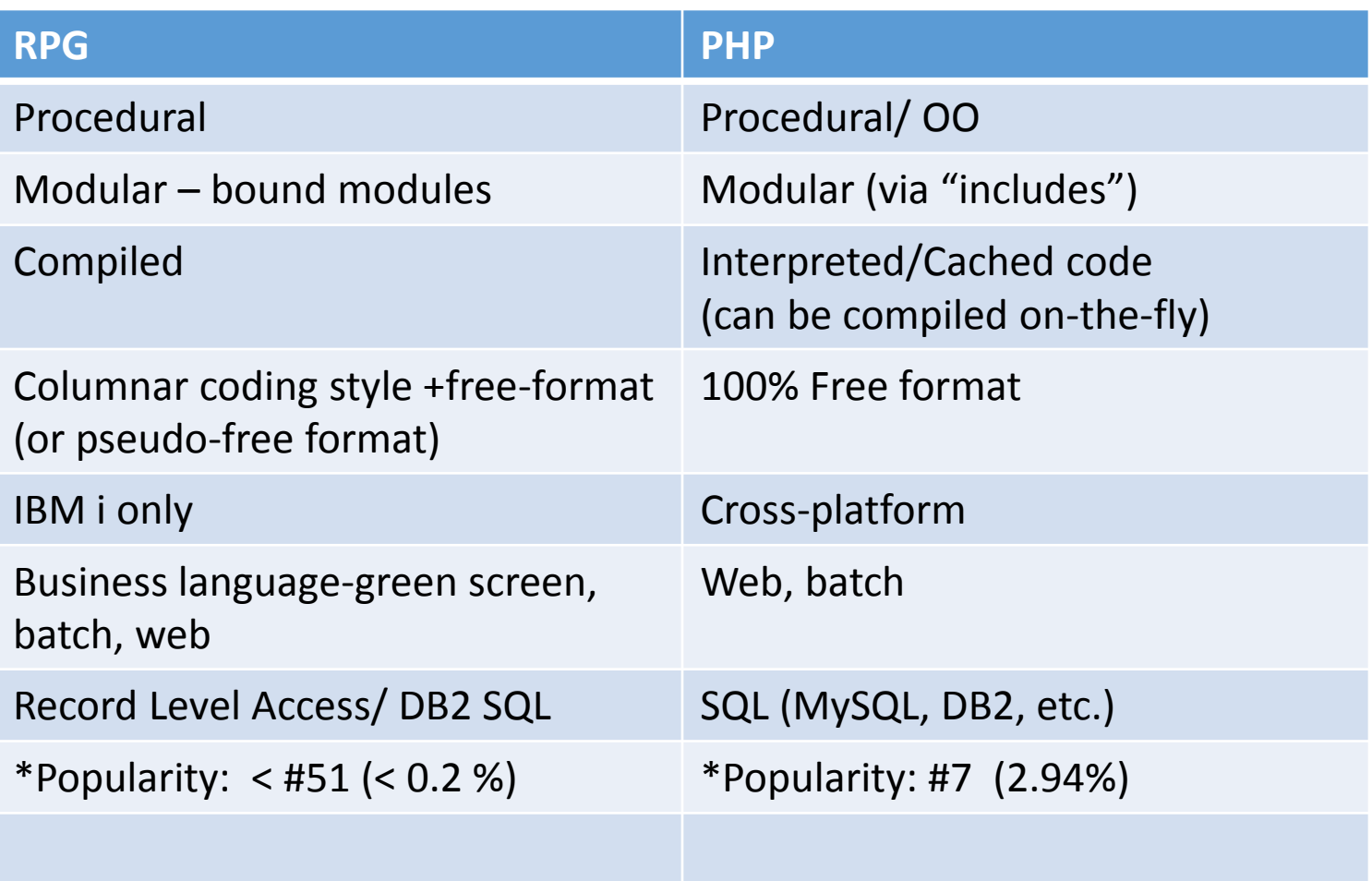

\* Source: www.tiobe.com/index.php/content/paperinfo/tpci/index.html, October 2014

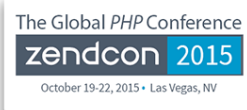

# Similar concepts

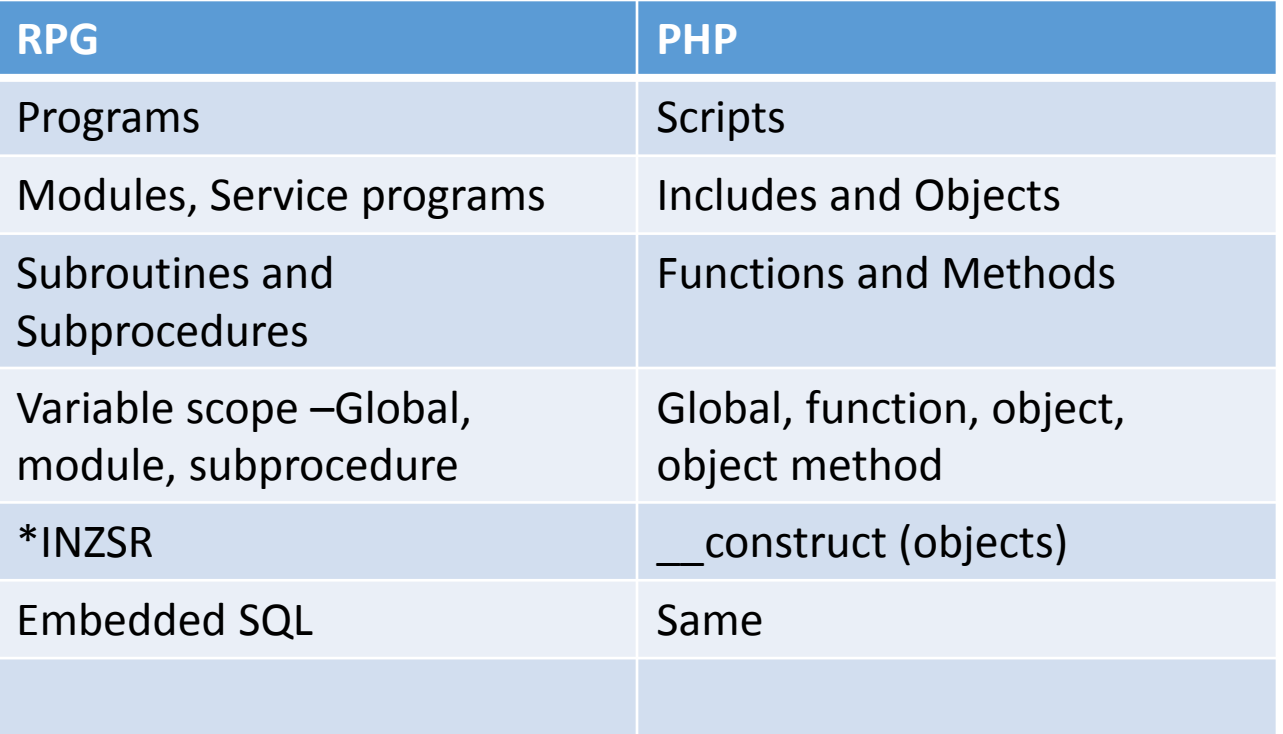

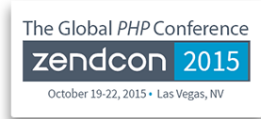

## Procedural Programming

- **It's what we've been doing in RPG for 35+ years**
- **All fields used to be global until procedures were introduced in 1994**
- **Allowed for parameters to be passed in and return values to be passed back**
- **With procedures we got modules, service programs and the ILE environment**
- **It allowed us to have more modular code, and avoid code duplication**
- **But it's still procedural… no instantiation, no inheritance, etc.**

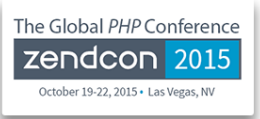

- •**Uses mainline code**
- **Can share code through the use of the include() function**
- •**Has functions with local variables, parameters and return values**

```
<?php
$i = 0;addOne($i);
echo $i; //1 appears on the screen
function addOne($number)
{
$number = $number + 1;return $number;
}
?>
```
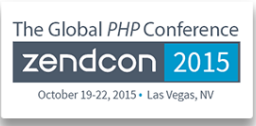

# Pros & Cons of Procedural Code

### • **PROS:**

- $\blacktriangleright$  Easy to start coding
- ▶ Similar concepts to RPG

### • **CONS:**

- ▶ Does not promote modularity
- ▶ Can grow to be unmanageable
- **Advice for procedural code**
	- ▶ Create function includes
	- ▶ Try to avoid global variables (pass variables as function parameters instead)

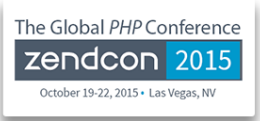

## Intro to Object Oriented PHP

- •**Objects conceptually mimic real world objects**
- **They have properties and can do actions**
- **Example (real world)**
	- ▶ An Appointment
		- Properties: start time, duration, a doctor and a patient
		- Methods: is appointment time available, register for appointment, add a note to the appointment

```
Class Appointment
{
    public $startTime, $duration, $doctor, $patient;
    public function startAppointment()
    {
         $this->startTime = date("His");
    }
}
```
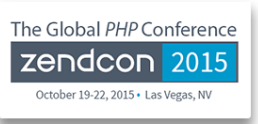

### Class vs. Instance

- **A class is an abstract definition of an object**
- **You create instances of that class**

### • **Appointment class:**

```
$firstAppt = new Appointment();
$firstAppt->doctor = 'Jenken';
$secondAppt = new Appointment();
$secondAppt->doctor = 'Eudora';
$firstAppt->startAppointment();
```
echo \$firstAppt->startTime;

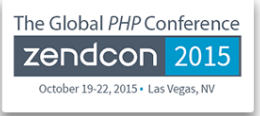

• **Scope defines availability of properties/methods within and outside of an object**

- ▶ Private only the object itself can access a property or method
- $\blacktriangleright$  Public other objects can access the property or method
- $\triangleright$  Protected applies to inherited classes
- ▶ Method scope local to method

### • **Scope provides safety and clarity**

- $\blacktriangleright$  Helps prevent name collisions and unintended overwriting of memory
- $\blacktriangleright$  Names are prefixed with object name
	- \$appointment->startTime

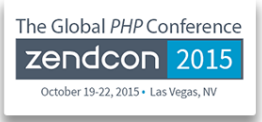

## Starting Object Oriented Programming

- **Start by creating a simple object, think of it as an RPG module**
- **A customer object or a user object – I think almost everyone here will have customers**
- **You can use it in your procedural programs**
- **Move on from there (orders?)**

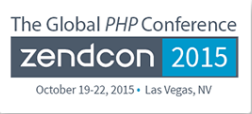

# PROS of Object Oriented Programming

#### • **Promotes Good Code Organization**

- ▶ Objects reflect their real-world counterparts
	- Order, Customer, Invoice, Inventory Item, etc.
- **Easier to maintain**
	- $\triangleright$  Structures and logic for objects located in one place
- **Safer**
	- Explicitly expose or hide data and logic (public versus private variables and methods)

#### • **DRY Principle (Don't Repeat Yourself)**

- ▶ Cut down on repetitive code
- Allows for more powerful coding patterns and abstractions
	- Patterns of Enterprise Application Architecture

# Cons of Object Oriented Programming

- •**Longer learning curve than Procedural**
- •**Requires you to think differently**
- •**Requires more initial effort building infrastructure**
	- Consequence of keeping to the DRY principle
	- This would hopefully save you time down the road
- **The Toolkit is OO**

# Where frameworks come in

•**A frameworks is an organized structure of code that allows you to develop web applications**

- Many classes already designed to help you with many different aspects of your application
- ▶ Database access, validation, caching, rendering your page, etc. etc.!
- •**All Frameworks are Object-Oriented and most use a form of MVC**
- •**Difference between 'Framework' and 'Code Library'** 
	- **Framework surrounds your code**
	- A code library gets referenced by your code

The Global PHP Conference

# Coding in a framework

- Semantics: Procedural and OO are language models, and MVC (along with ADR) is an architecture pattern.
- Frameworks can use either MVC (model/view/controller) or ADR (action/domain/responder) architecture patters.

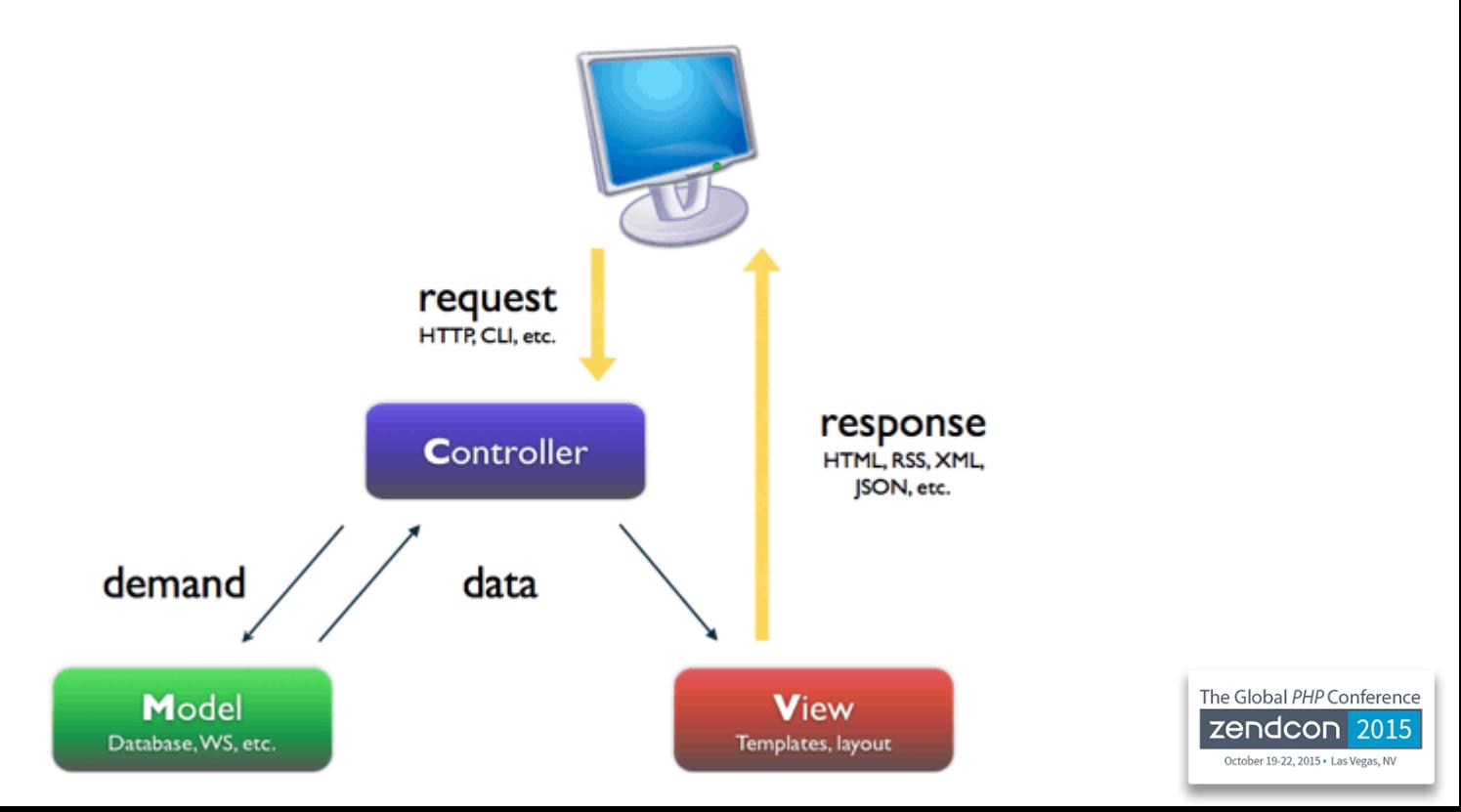

# MVC (ADR)

### • **Let's start with 'C':**

- ▶ Controller (can also be Action in ADR)
- Manages conversation between User (via the View) and the code (the Model)
- ▶ Routes user requests and provides responses to the user
- **Model = Database + Business rules (Domain in ADR)**
	- ▶ Eg: A 'Customer' could be a Model
	- $\triangleright$  Program calls would be included here
	- Typical RPG programs integrate both the model and the controller
- **View = User Interface (can also be Responder in ADR)**
	- $\blacktriangleright$  It's the HTML incorporated with the response from the controller
	- Accepts input from user (links, forms, AJAX calls, etc).
	- $\triangleright$  This would be like our display files

![](_page_16_Picture_13.jpeg)

# Which framework?

### • **Zend Framework 2**

- ▶ The only framework I know of with native IBM DB2 support
- **Laravel**
- **Symphony**
- **Code Igniter, YII, CakePHP**
- **You can usually use pieces of these in your application**

![](_page_17_Picture_7.jpeg)

# The PROS of a Framework

### •**Improves speed of development**

### •**Have dealt with common problems so you don't have to:**

- ▶ User-based security Login, etc.
- 'Clean' URL's
- ▶ Sanitize input and output
- ▶ Graceful error handling
- $\triangleright$  Emails
- ▶ Date manipulation and arithmetic
- ▶ Consistent and safe database interaction
- ▶ Template engines for Views (UI)
- $\blacktriangleright$  Etc.

![](_page_18_Picture_12.jpeg)

# The PROS cont.

- ▶ Separation of Concerns (SOC)
	- Model deals with database, business rules
	- View deals with UI
	- Controller deals with program flow and user interaction with code
- Easy to change pieces without impacting rest of app  $-$  eg: you can replace Views with a new design
- Great for large projects

# The Cons of a framework

- $\triangleright$  Steeper learning curve
	- Need to learn the 'language' of the Framework
- Coding can be more verbose
	- Long variable names, or object and method names
- Documentation and Tutorials may be lacking
- Possible performance issues (ZF1 used to load many classes in the background, ZF2 took care of that)
- ▶ Dependence on Code Quality of Framework

![](_page_20_Picture_8.jpeg)

## Some ZF2 code:

### • **IndexController.php**

```
namespace Application\Controller;
class IndexController extends AbstractActionController{
  public function indexAction()
```

```
$serviceLocator = $this->getServiceLocator();
$homePageTable = $serviceLocator->get('advertising-header-table');
$info = $homePageTable->getData($pageType);
$model = new ViewModel();
return $model->setVariables(array( 'info' => $info, ));
```
![](_page_21_Picture_4.jpeg)

{

}

}

## Any questions?

• **Come see me tomorrow for introduction to ZendFramework 2 on the IBM i**

- **Contact me by email: [stephanie@excelsystems.com](mailto:stephanie@excelsystems.com)**
- **Twitter: @jordiwes**

- **Please provide feedback for this talk:<https://joind.in/15526>**
- **Thank you!**

• **Bonus Toolkit material**

![](_page_22_Picture_7.jpeg)

## Toolkit calls

### **1. Include Toolkit file:**

require('ToolkitService.php');

### **2. Create instance:**

\$tkObj = ToolkitService::getInstance(\$conn,\$namingMode); \$tkobj->setOptions(array('stateless'=>true));

### **3. Array of params:**

```
$params[] = $this->tkobj->AddParameterChar($type, $parmlength, $rtnField, 
$rtnField, $parmValue, $varying);
$params[] = $this->tkobj-
>AddParameterPackDec($type,$length,$dec,$rtnField, $rtnField, $parmValue);
```
### **4. Call the program:**

\$result = \$this->tkobj->PgmCall(\$program, \$lib,\$param, null, null);

### **5. Check out the return values**

```
$returnArray = $result['io_param'];
```